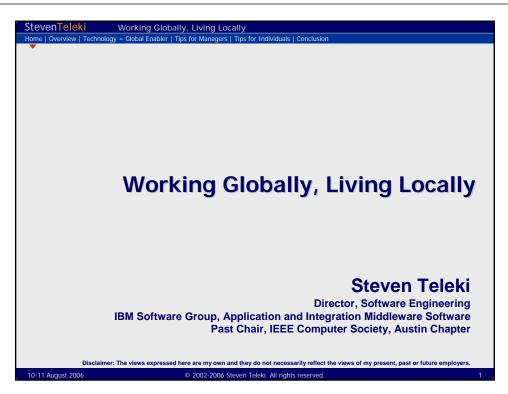

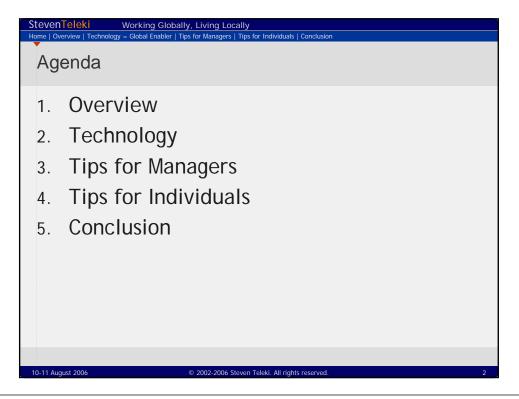

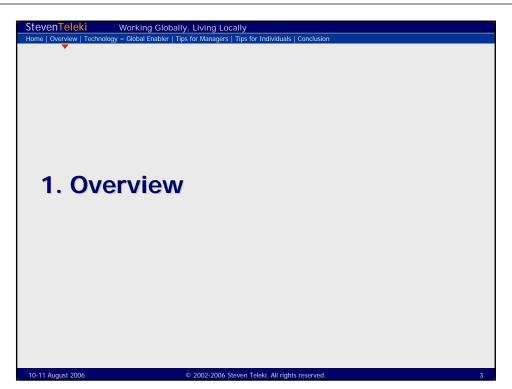

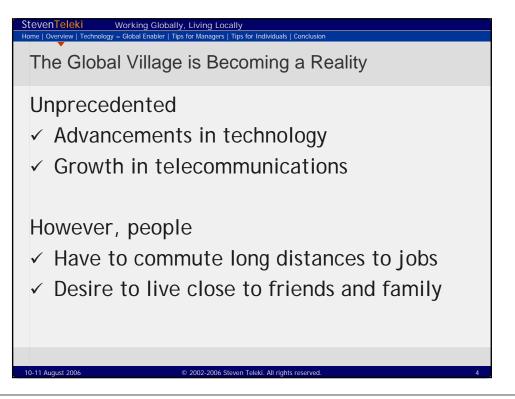

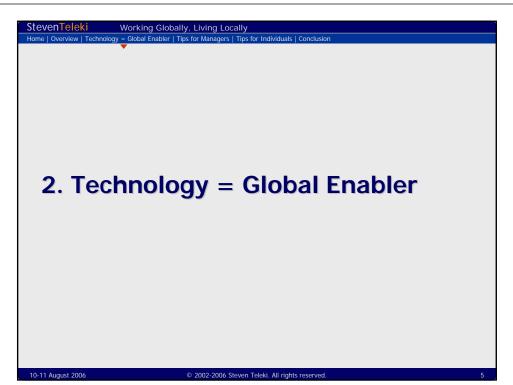

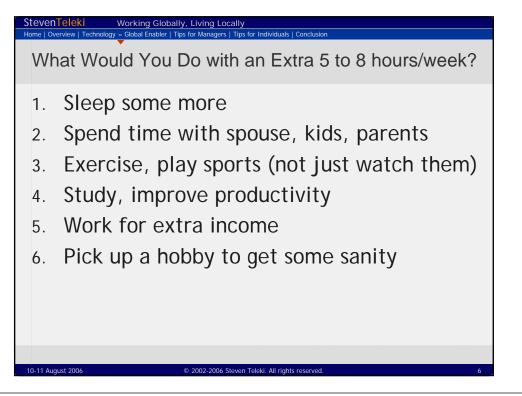

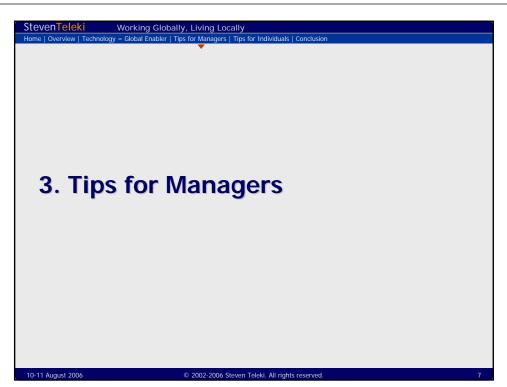

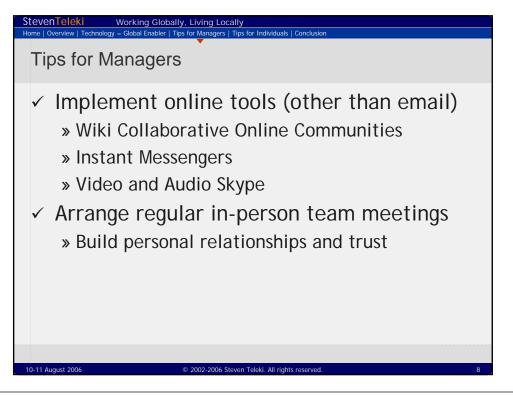

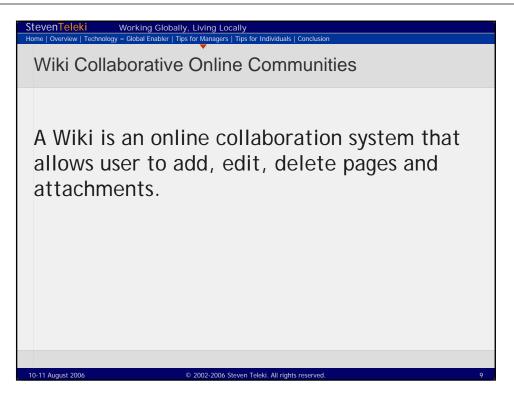

| StevenTeleki Working Globally, Living Locally   Home   Overview   Technology = Global Enabler   Tips for Managers   Tips for Individuals   Conclusion |
|----------------------------------------------------------------------------------------------------|
| Wiki: Benefits                                                                                                    |
| All team members can contribute.                                                                                                    |
| A change made in one location is instantly visible in all other locations.                                                                            |
| Pages and attachments are versioned!                                                                                                    |
| Can serve as the <u>system of record</u> .                                                                                                    |
| 10-11 August 2006 © 2002-2006 Steven Teleki. All rights reserved. 10                                                                                  |

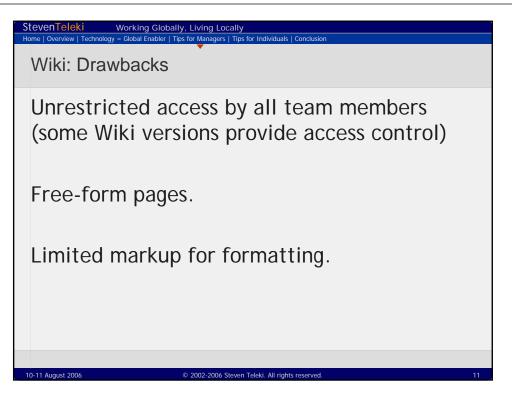

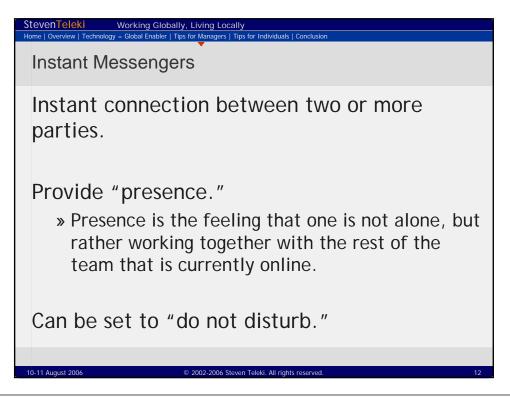

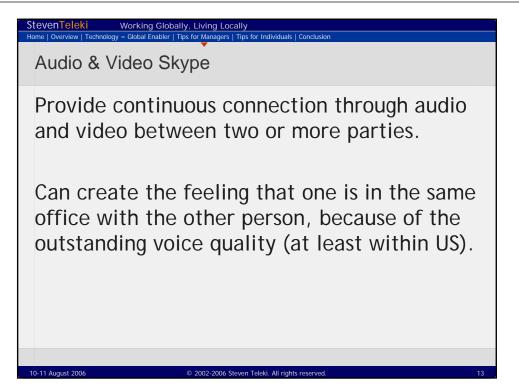

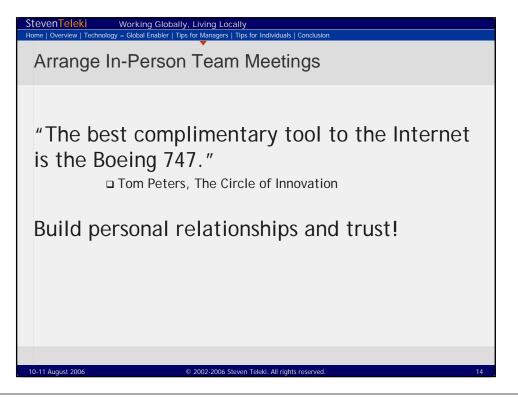

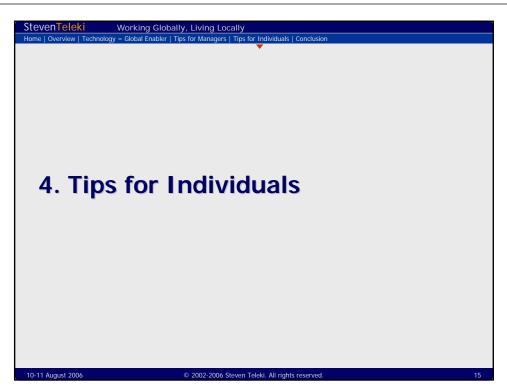

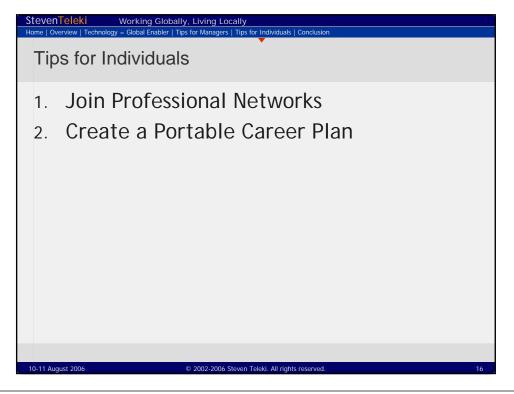

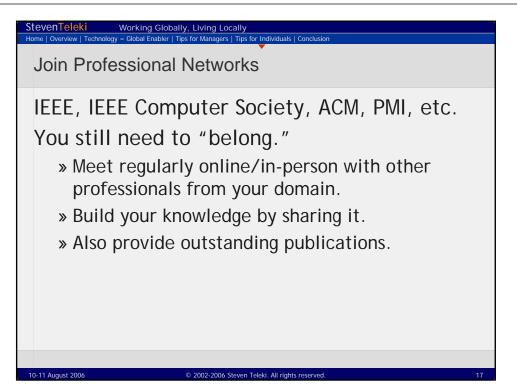

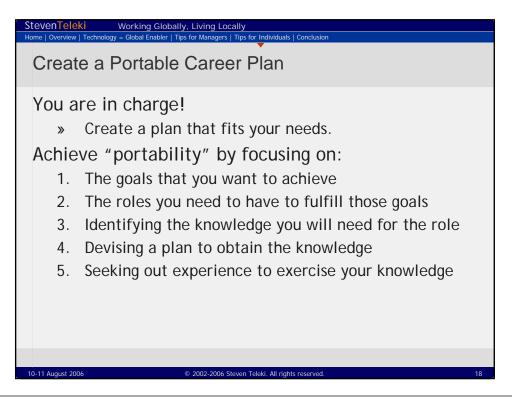

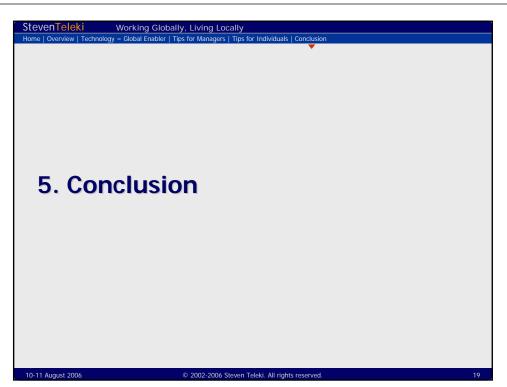

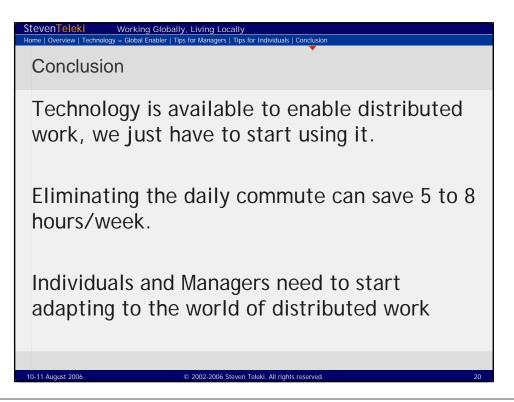

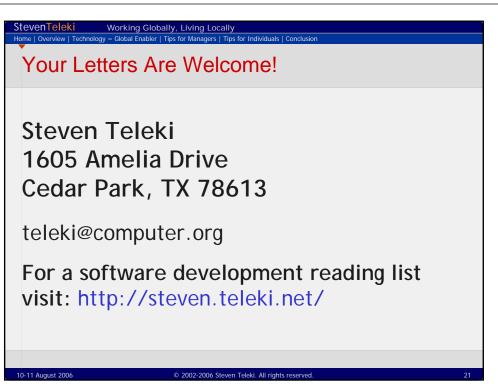